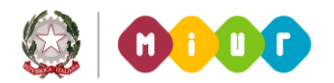

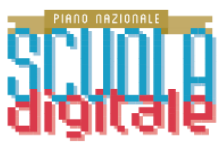

## **Settimana della Scuola digitale 2019** *Regolamento per la partecipazione al concorso #ilmioPNSD*

- 1. Tutte le istituzioni scolastiche ed educative statali che svolgano iniziative locali nell'ambito della Settimana della Scuola Digitale e intendano partecipare al Concorso *#ilmioPNSD* sono invitate ad inserire l'iniziativa e a manifestare l'interesse alla partecipazione al Concorso, accedendo, con le credenziali del Dirigente scolastico all'apposita applicazione disponibile sul SIDI, Servizi Accessori, Protocolli in Rete, **a partire dalle ore 10.00 del 12 marzo 2019 ed entro le ore 15.00 del 3 aprile 2019**, secondo la procedura di seguito indicata:
	- *a)* selezionare il proprio contesto scolastico (codice meccanografico della scuola);
	- *b)* dal Menu verticale selezionare "Invia domanda di adesione";
	- *c)* selezionare l'avviso di riferimento ("Settimana della Scuola Digitale");
	- *d)* compilare il *form* di adesione.

Il format *online* è suddiviso nelle seguenti sezioni:

- **Sezione A** dati del dirigente scolastico dell'istituzione scolastica;
- **Sezione A1**  dati anagrafici del soggetto eventualmente delegato;
- **Sezione B** dati dell'Istituzione scolastica;
- **Sezione C** dati di adesione all'Avviso;
- **Sezione D** autocertificazione della veridicità delle dichiarazioni rese;
- **Sezione E** scheda tecnica relativa all'iniziativa che si intende organizzare a livello locale e interesse a partecipare al concorso *#ilmioPNSD* (in questo caso è obbligatorio, ai fini della successiva valutazione, produrre apposito videoclip dell'evento organizzato e trasmetterlo al Ministero, secondo le modalità di seguito indicate).
- 2. Possono partecipare al concorso le singole istituzioni scolastiche di ogni ordine e grado che aderiscono alla Settimana della Scuola Digitale. Ogni istituzione scolastica può partecipare allegando un solo *videoclip*.
- 3. Durante o al termine della "Settimana della Scuola Digitale 2019", le istituzioni scolastiche che si sono iscritte secondo le modalità indicate al punto 1 e che hanno dichiarato di voler aderire al concorso *#ilmioPNSD* devono elaborare un *videoclip* rappresentativo dell'evento o delle attività realizzate e comunicare il relativo *link* sulla nuova *form* di Protocolli in rete, secondo le modalità indicate al successivo punto 6.
- 4. I *videoclip* ammissibili alla presente procedura devono avere le seguenti caratteristiche: *a)videoclip* prodotto in formato .mp4;
	- *b)* consistere in una dimostrazione di ciò che è stato organizzato nell'ambito della "Settimana della Scuola Digitale", raccontato eventualmente anche dal punto di vista

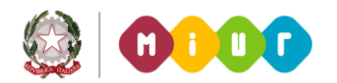

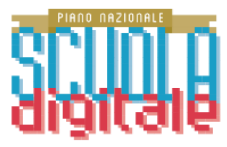

degli studenti attraverso una loro reinterpretazione e rielaborazione dei contenuti e delle azioni del Piano nazionale per la scuola digitale;

- *c)* realizzazione mediante la collaborazione di più studenti della stessa classe ovvero di più classi della medesima istituzione scolastica;
- *d)*avere una durata minima di 30 secondi e una durata massima di 100 secondi, titoli compresi;
- *e)* caratterizzarsi anche per essere stati realizzati con una soluzione tecnica particolarmente innovativa;
- *f)* gli elementi grafici del documento del PNSD possono essere utilizzati come personaggi e/o sfondo del *videoclip*, come immagini 2D o 3D, trasformati in oggetti "fisici" eventualmente anche con inserti elettronici o digitali oppure utilizzati come protagonisti dei giochi realizzati mediante i *software* utilizzati per il *coding*. Possono, altresì, essere aggiunti anche eventuali sfondi, audio, testi, musica a condizione che non siano protetti da alcuna forma di *copyright*.
- 5. Le istituzioni scolastiche devono, alla data di presentazione del *videoclip,* secondo le modalità di cui al successivo punto 6, produrre all'atto dell'istanza, a pena di esclusione dalla procedura:
	- *a)* dichiarazione del dirigente scolastico con cui si attesta che sono state acquisite tutte le liberatorie necessarie in caso di utilizzo di immagini o voci di persone fisiche. Nel caso si tratti di minori, le liberatorie devono essere necessariamente firmate dai genitori;
	- *b)* liberatoria alla pubblicazione del *videoclip* debitamente sottoscritta per consentire l'eventuale pubblicazione nella *Gallery* presente sul sito *internet* del MIUR dedicato al PNSD.
- 6. I *link* ai *videoclip* devono essere comunicati dalle istituzioni scolastiche partecipanti entro le **ore 15.00** del **15 maggio 2019** sull'applicativo "Protocolli in rete" (stessa procedura di cui al punto 1), ma selezionando l'avviso "Concorso *#ilmioPNSD*". I **videoclip** dovranno essere caricati su *file hosting* interni o esterni alla scuola, liberamente accessibili al Ministero, non visibili ad altri soggetti e disponibili per almeno 1 anno.
- 7. La valutazione delle proposte progettuali è demandata ad una apposita Commissione giudicatrice, formata da un numero dispari di componenti e nominata dopo la scadenza del termine per la presentazione delle candidature.
- 8. La Commissione giudicatrice procede a valutare esclusivamente i *videoclip* pervenuti entro i termini, attribuendo un punteggio massimo pari a 100 punti sulla base dei seguenti criteri:
	- *a)* coerenza con i contenuti del PNSD (Strumenti, Formazione e Contenuti): max 30 punti;
	- *b)* originalità delle iniziative realizzate durante la Settimana della scuola digitale: max 30 punti;
	- *c)* originalità del *videoclip* presentato: max 20 punti;
	- *d)* innovatività della soluzione tecnica: max 20 punti.
- 9. Terminato l'esame delle candidature pervenute, la Commissione procede a redigere una graduatoria ordinata secondo l'ordine decrescente di punteggio a ciascun *videoclip*. La graduatoria così composta è approvata con apposito decreto del Direttore della Direzione generale per interventi in materia di edilizia scolastica, per la gestione dei fondi strutturali per l'istruzione e per l'innovazione digitale.
- 10. Alle istituzioni scolastiche collocate nei primi cinque posti della graduatoria sono

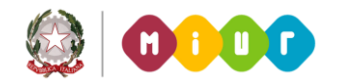

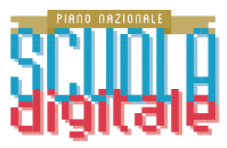

corrisposti cinque premi in denaro da utilizzare esclusivamente per l'acquisto di attrezzature per ambienti per la didattica digitale integrata.

- 11. I premi sono così suddivisi:
	- *a)* 15.000,00 euro per l'istituzione scolastica prima classificata;
	- *b)* 10.000,00 euro per ciascuna delle istituzioni scolastiche classificata dal 2° al 5° posto.
- 12. Responsabile del procedimento è il prof. Andrea Bollini, dirigente dell'Ufficio VI Innovazione digitale della Direzione generale per interventi in materia di edilizia scolastica, per la gestione dei fondi strutturali per l'istruzione e per l'innovazione digitale; indirizzo *e-mail*: *[innovazionedigitale@istruzione.it](mailto:innovazionedigitale@istruzione.it)*; telefono: 06-5849.3408.

ILDIRETTORE GENERALE *Simona Montesarchio*

Silloutesarcoro

*Documento firmato digitalmente*